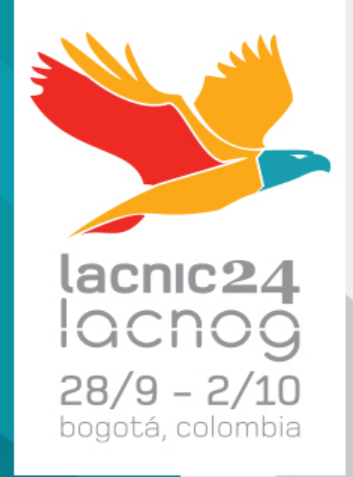

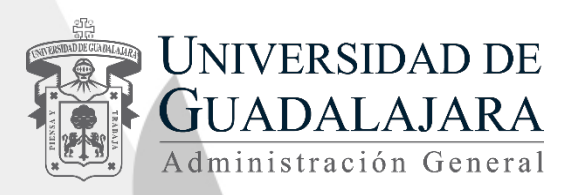

## Optimización de tráfico a través de SDN en la Universidad de Guadalajara

Infraestructura y gestión de redes Jaime Olmos de la Cruz

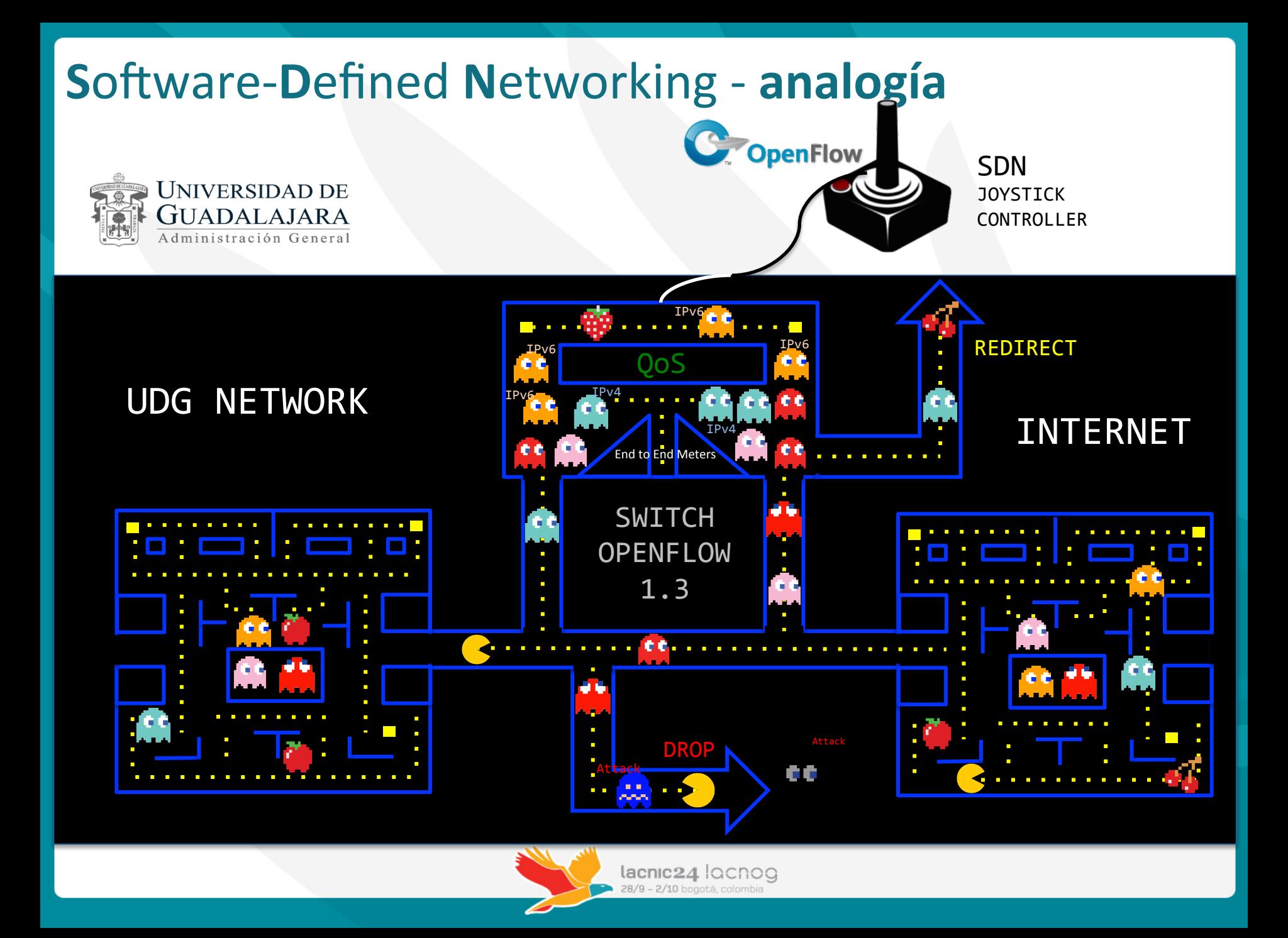

### **Aplicación SDN - Optimización de Tráficos**

**OpenFlow** 

- **A**plicación abierta que optimiza del tráfico de red a través del monitoreo proactivo y el establecimiento de políticas de flujo para mejorar la utilización de recursos, mitigar ataques de red y reducir la congestión de la red de forma automatizada.
	- **E**scrita en Python.
- Componentes de sistema:
	- · Colector **SFlöw**
	- Base de datos MySQL
	- Controladora
	- Protocolo

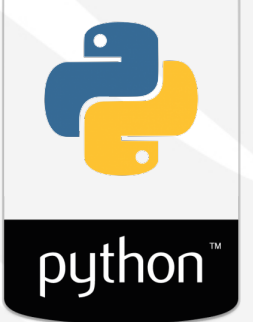

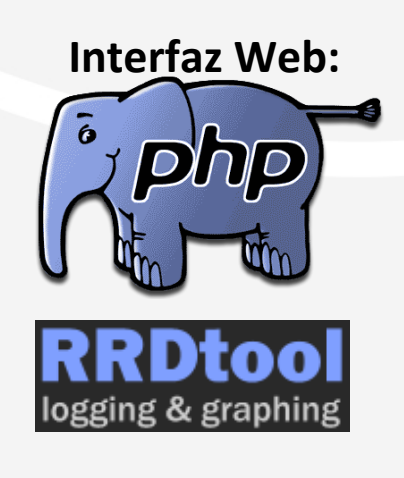

#### **Desafío en las redes tradicionales**

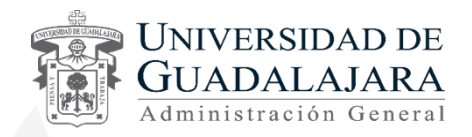

#### Configuración manual de la red.

- **A** falta de procesos automa"zado, implica más **recursos** para el control y mantenimiento de la red.
- El proceso de creación o modificación de la topologías de red puede demorar horas o días.
- Las habilidades necesarias para realizar todos estos procesos son complejas, y difieren de la solución de un fabricante a otro.
- **Costosa adquisición de infraestructura de seguridad por algumento de la parada de la constructa de la parada de l** control abusos de la red y negaciones de servicio.

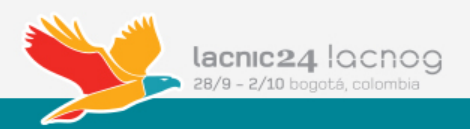

#### Aplicaciones de red en la UDG

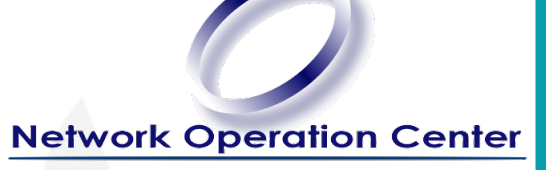

- **Desarrollada por el NOC-UDG** con el apoyo de la iniciativa privada.
- **En el pasado el NOC-UDG** desarrolló diversas aplicaciones para monitoreo y optimización de tráfico de red.
	- MRTG, Perl, RRDTool, remote shell (SSH, Telnet)

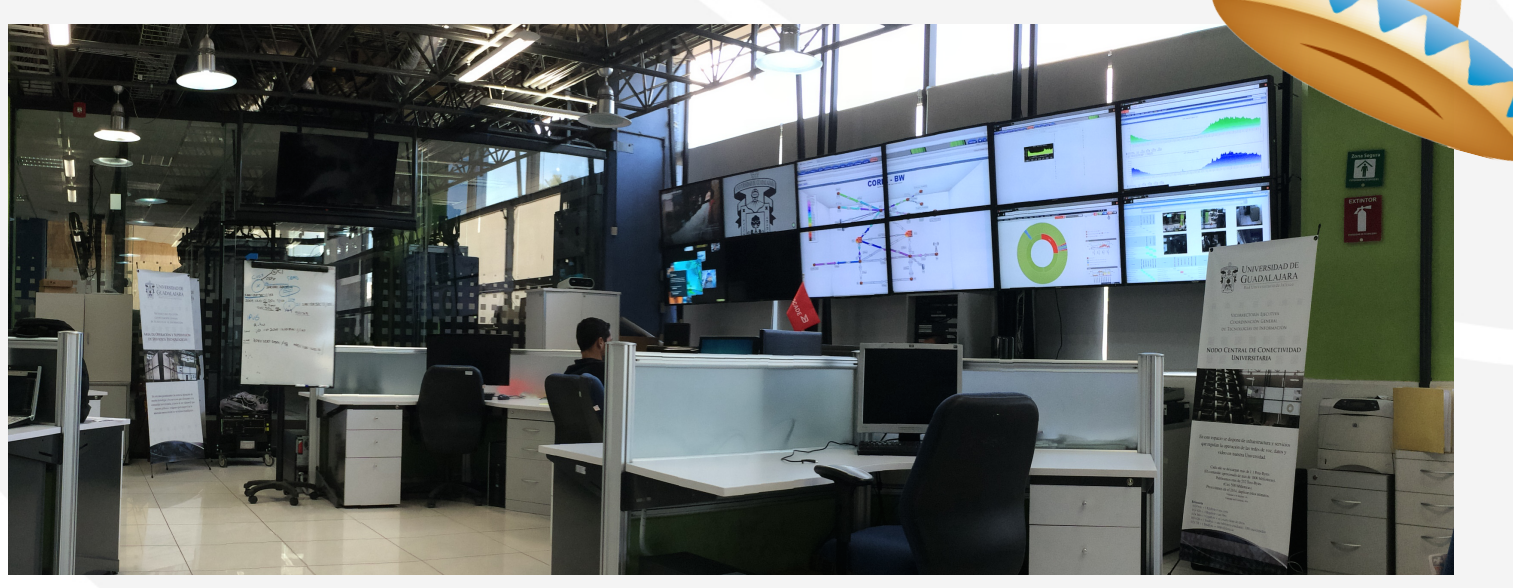

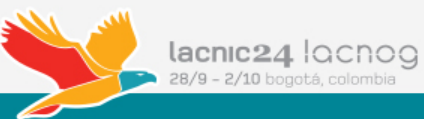

#### **A**plicación SDN

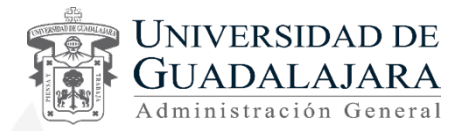

# **H**erramienta para optimización de la Red

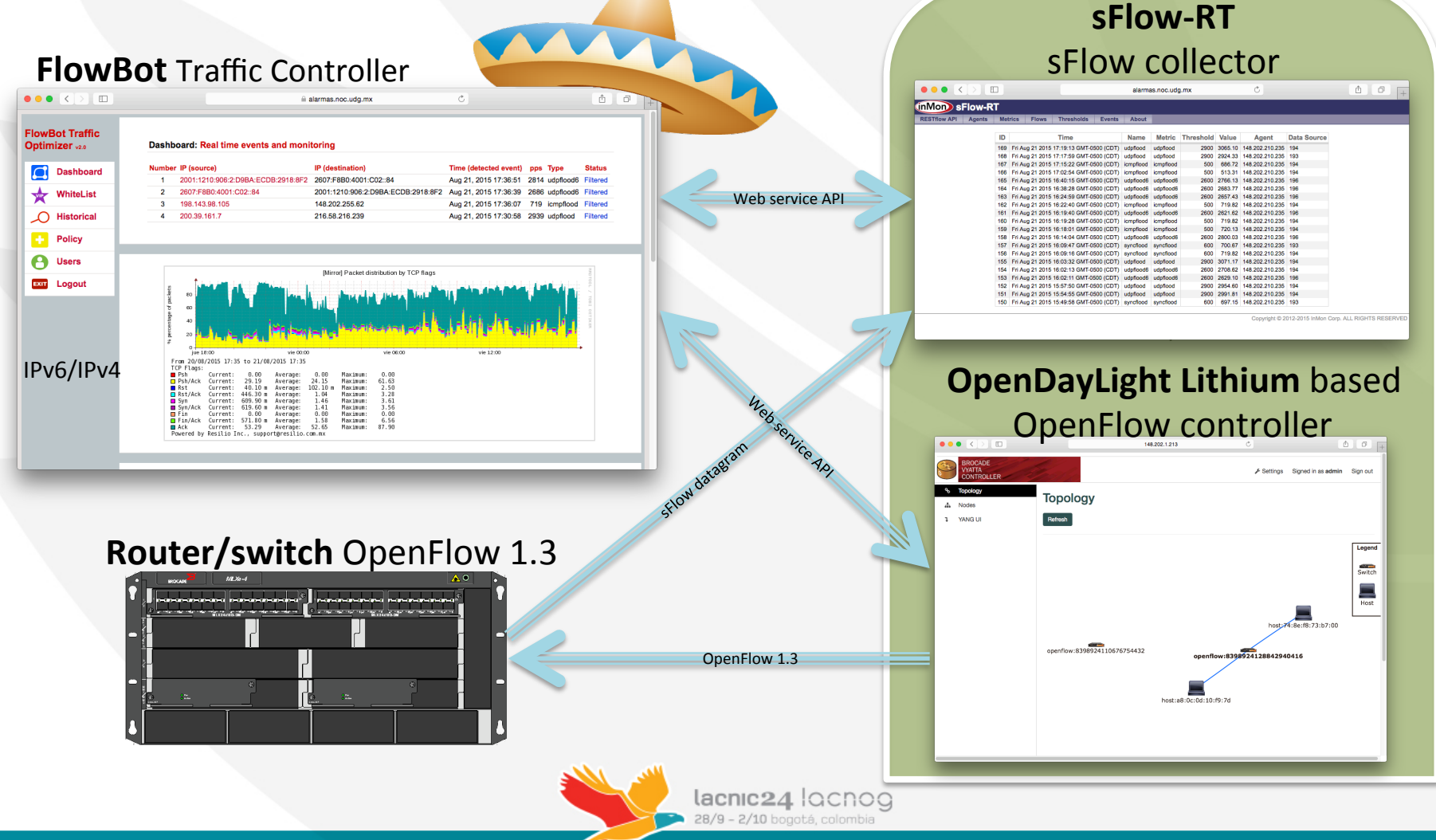

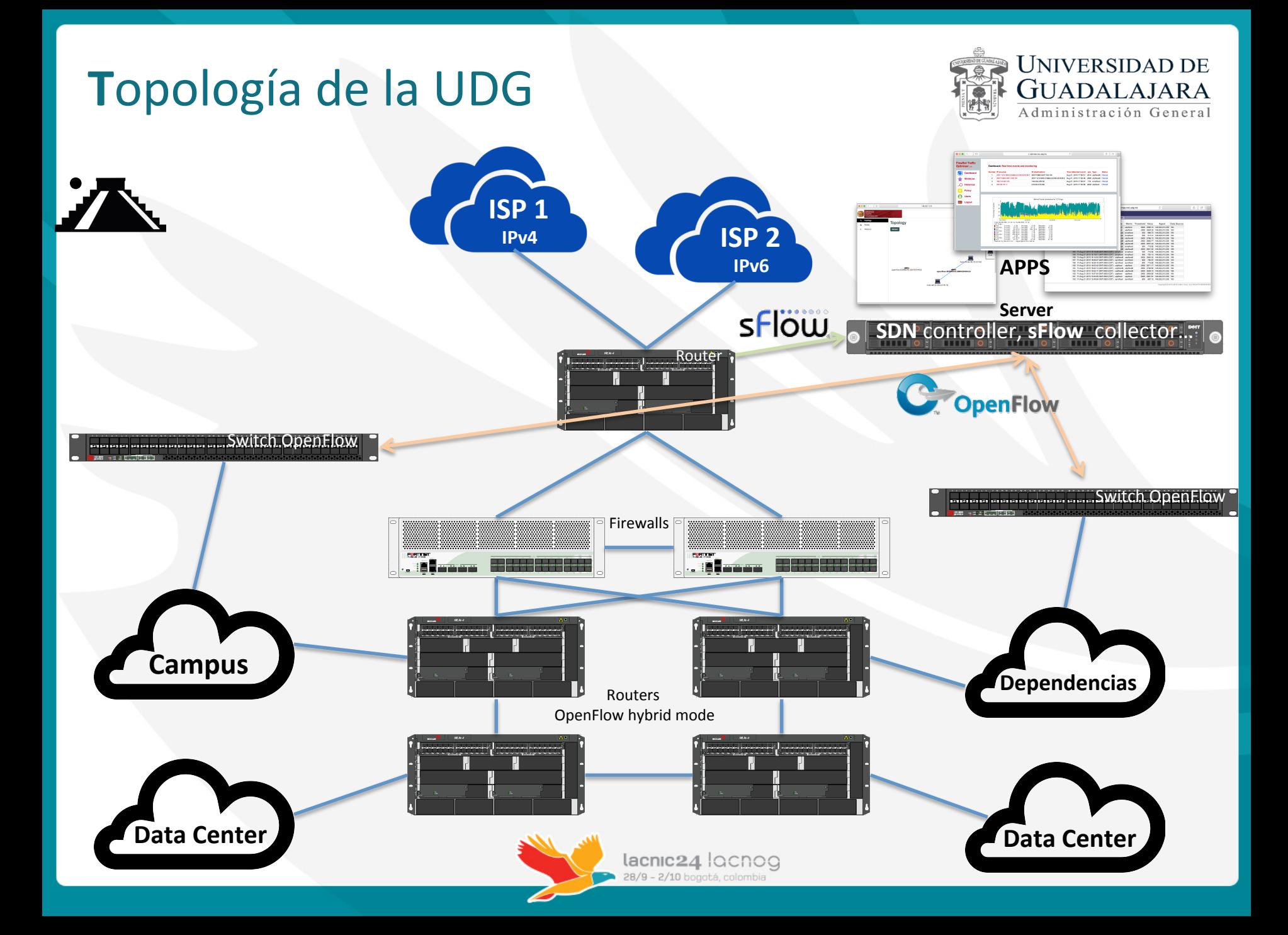

#### Dashboard de la Aplicación SDN

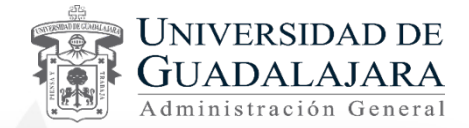

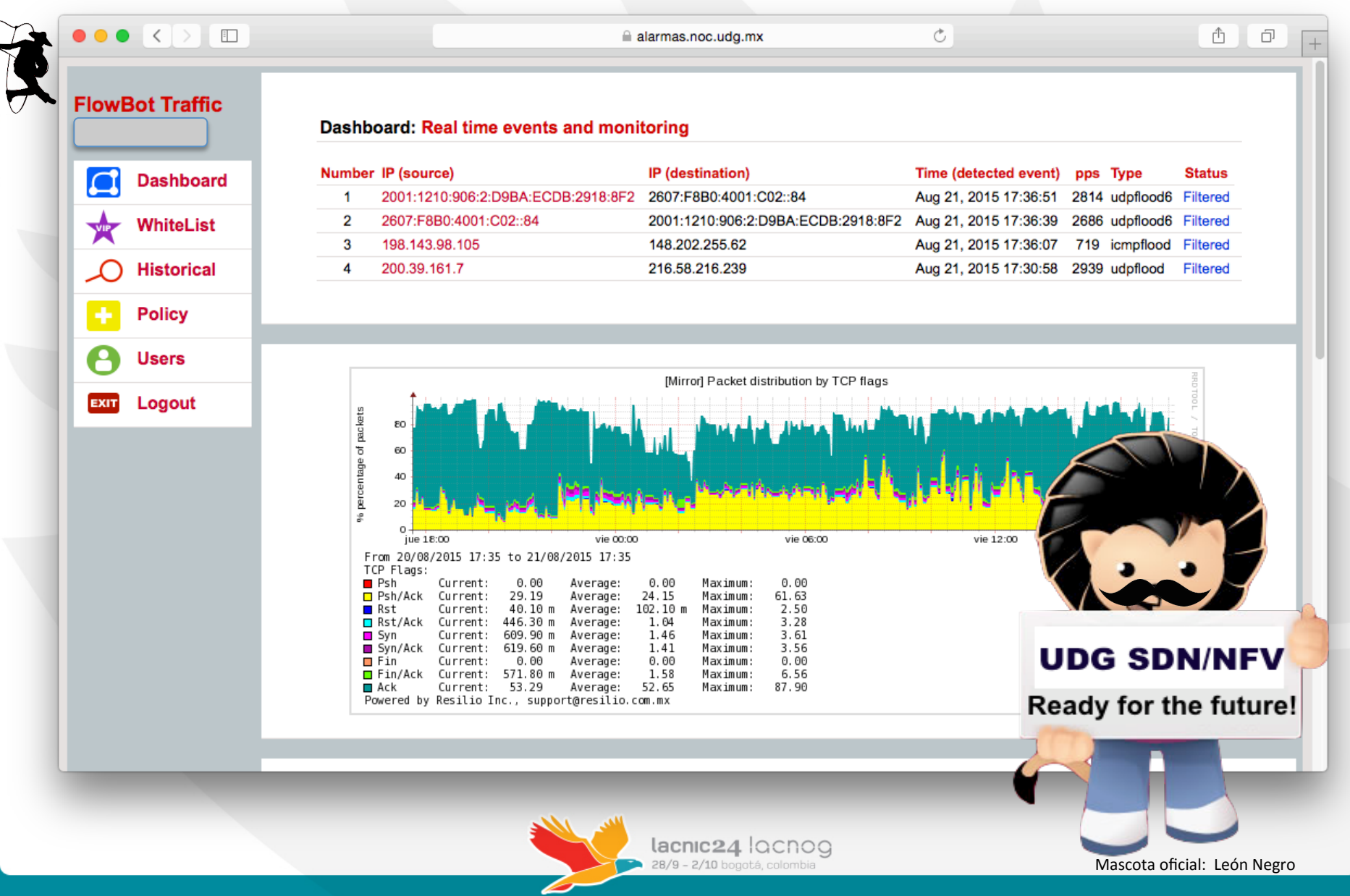

#### Características de la Aplicación SDN

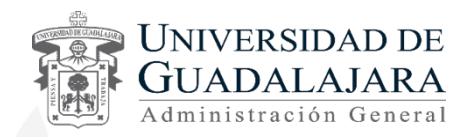

• **M**onitoreo y detección de patrones de comportamiento enla red (congestión, abusos, DoS, etc.).

- A través de ports mirror, sflow, syslog, etc.
- Soporte de los protocolos IPv6 e IPv4.
- **Registro de lista de blanca de direcciones IP (VIP).**
- **A**cciones:
	- **R**edireccionamiento de tráfico.
	- **B**loqueo de tráfico.
	- **C**alidad de servicio (administración de ancho de banda).
	- **B**alanceo de cargas de tráfico.

**A Tiempos de aplicación de acciones.** 

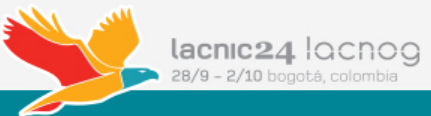

#### Tabla de flujos IPv4 - Switch OF

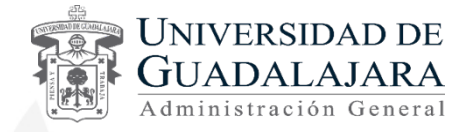

 $\hat{ }$  olmos - ssh - 118×36  $\bullet$ ₿ 200.39.161.7 Subnet IP: 255.255.255.255 Destination IP: Instructions: Apply-Actions Action: FORWARD Out Port:  $e1/3/2$ Meter id: 1000 Statistics: Total Pkts: 30764 Total Bytes: 2608873 Flow ID: 1212 Priority: 500 Status: Active Rule:  $e1/3/2$ In Port: Ether type: 0x800 Source IP: 200.39.161.7 Subnet IP: 255.255.255.255 216.58.216.239 Subnet IP: Destination IP: 255.255.255.255 Instructions: Apply-Actions Action: FORWARD Out Port:  $e1/3/1$ Meter id: 1000 Statistics: Total Pkts: 57152 Total Bytes: 65261600 Flow ID: 1214 Priority: 500 Status: Active Rule: In Port:  $e1/3/1$ 0x800 Ether type: Source IP: 198.143.98.105 Subnet IP: 255.255.255.255 **UDG SDN/NFV** Destination IP: 148.202.255.62 Subnet IP: 255.255.255.255 Instructions: Apply-Actions Ready for the future! Action: DROP Statistics: Total Pkts: 0 Total Bytes: 0  $SSHQSDN1#$ 

#### $lacnic24$   $|acnoq$ 28/9 - 2/10 bogotá, colombia

#### Tabla de flujos IPv6 - Switch OF

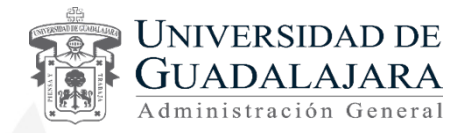

 $\hat{\ }$  olmos – ssh – 117×36  $\bullet$ Ė Action: FORWARD Out Port: e1/3/1 Out Port: send to controller Statistics: Total Pkts: 0 Total Bytes: 0 Flow ID: 695 Priority: 500 Status: Active Rule: In Port:  $e1/3/2$ Ether type: 0x86dd Source IPv6: 2001:1210:906:2:d9ba:ecdb:2918:8f2 Prefix Length: 128 Destination IPv6: 2607:f8b0:4001:c02::84 Prefix Length: 128 Instructions: Apply-Actions Action: FORWARD Out Port: e1/3/1 Meter id: 1000 Statistics: Total Pkts: 0 Total Bytes: 0 Flow ID: 696 Priority: 500 Status: Active Rule: In Port:  $e1/3/1$ Ether type: 0x86dd Source IPv6: 2607:f8b0:4001:c02::84 Prefix Length: 128 2001:1210:906:2:d9ba:ecdb:2918:8f2 Destination IPv6: Prefix Length: 128 Instructions: Apply-Actions **UDG SDN/NFV** Action: FORWARD Out Port:  $e1/3/2$ Ready for the future! Meter id: 1000 Statistics: Total Pkts: 0 Total Bytes: 0 SSH@SDN3#

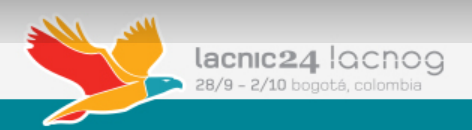

#### **Dual-stack network UDG**

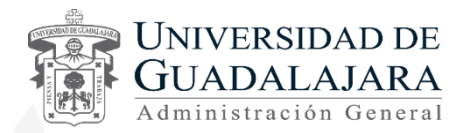

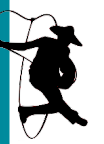

**Trends visualizations IPv6 adoption:** https://www.stateoftheinternet.com/ **World IPv6 Launch:** http://www.worldipv6launch.org/

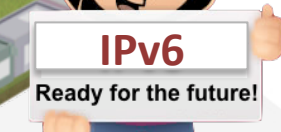

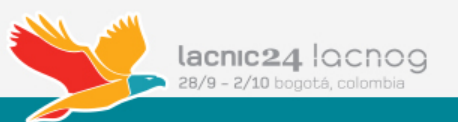

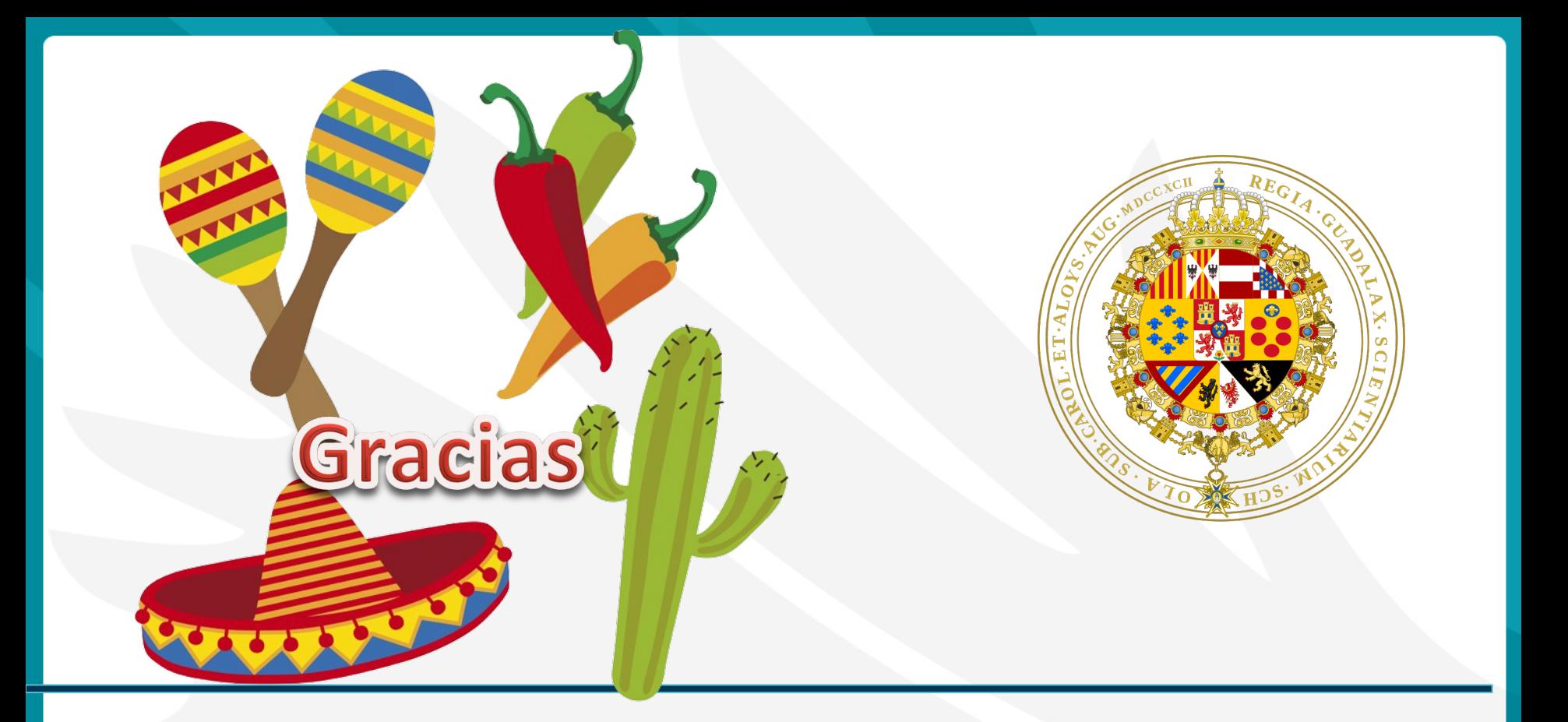

**Jaime Olmos de la Cruz @**olmosv6  $http://www.ipv6.udg.mx$ 

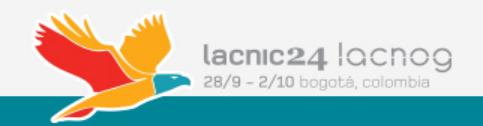

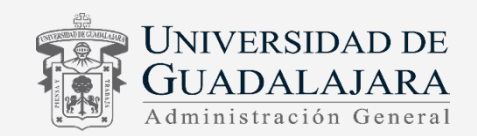